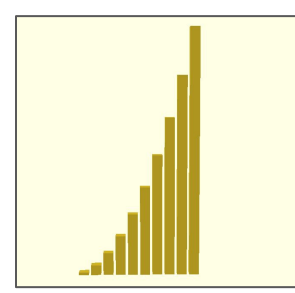

#### **For Loops**

**for( x = [0: 1: 10]){ translate([x\*5, 0, 0]) cube([4, 4, x\*x]); }**

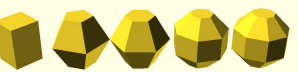

ECHO: "position:", 8 ECHO: "smoothness:", 4 ECHO: "position:", 16 ECHO: "smoothness:", 5 ECHO: "position:", 24 ECHO: "smoothness:", 6 ECHO: "position:", 32 ECHO: "smoothness:", 7 ECHO: "position:", 40 ECHO: "smoothness:", 8 **Debugging For Loops** 

**for( x = [1: 1: 5]){**

**}**

 **translate([x\*8, 0, 0]) sphere(4, \$fn=3+x);**

 **echo("position:", x\*8); echo("smoothness:", 3+x);**

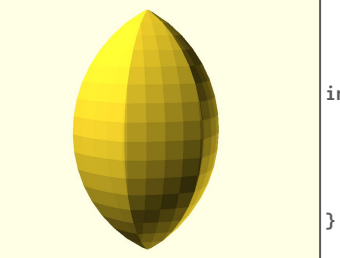

## **Intersection For Loops**

**intersection\_for(n = [1 : 6]){ rotate([0, 0, n \* 60]){ translate([6,0,0]) sphere(r=12, \$fn=50); }**

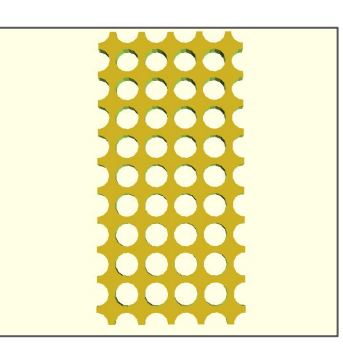

#### **Nested For Loops**

**}**

**{**

**difference(){ cube([50, 100, 5]);**

 $for(x = 0: 1: 5]$  **for( y = [0: 1: 10]){ translate([x\*10, y\*10, 0]) cylinder(h=12, r1=4, r2=4, center=true); } }**

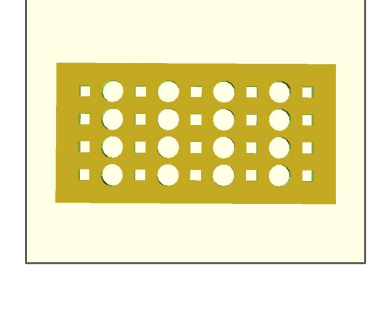

## **For Loops and if statements**

**difference(){ cube([50, 100, 5]);**

```
 for( x = [1: 1: 4]){
  for( y = [1: 1: 9]){
    if(y%2==0){
      translate([x*10, y*10, 0])
        cylinder(h=12, r1=4, r2=4, center=true);
    }else{
      translate([x*10, y*10, 0])
        cube([4,4,12], center=true);
    }
  }
}
```
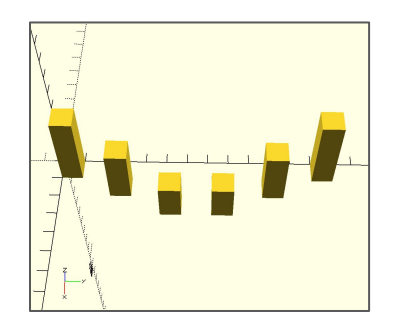

## **Looping over a Predefined List**

**for(i = [ [[ 0, 0, 0], 40], [[10, 24, 10], 30], [[20, 48, 20], 20], [[20, 72, 30], 20], [[10, 96, 40], 30], [[0, 120, 50], 40] ])**

 **translate([i[0][0], i[0][1], 0]) cube([10, 10, i[1]]); }**

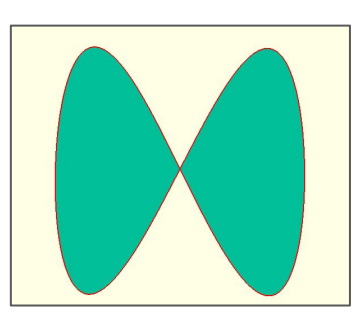

# **For Loop Polygons from Dynamically-Generated Lists of Points**

**radius = 10;**

**}**

```
points = [for (phi = [0 : 1 : 720]) 
            [radius * cos(phi/2), radius * sin(phi)]
         ];
```
**polygon(points);**

 OpenSCAD: Loops and Lists Quick Reference